## **Ασκήσεις Δομές Επιλογής και Επανάληψης στη Java**

# **Εντολή "if"**

Η απλή μορφή της "if" είναι η:

```
if ((συνθήκη)) {
     Εντολές
}
```
όπου (συνθήκη) είναι μια παράσταση που μπορεί να έχει ως αποτέλεσμα το «true» ή το «false». Όταν είναι «true» εκτελούνται οι Εντολές εντός αγκίστρων Μία επέκταση της "if" είναι η "if… else", η οποία συντάσσεται ως εξής:

```
if ((συνθήκη)) {
     Εντολές_t
}
else {
     Εντολές_f
}
```
Σε αυτή την περίπτωση, όταν η (συνθήκη) είναι «true» εκτελούνται οι Εντολές t, ενώ όταν είναι «false» εκτελούνται οι Εντολές f.

Μια ακόμα επέκταση είναι η εντολή "if… else if", η οποία συντάσσεται ως εξής:

```
if ((συνθήκη_1)) {
     Εντολές_1
}
else if ((συνθήκη_2)) {
     Εντολές_2
}
else if ((συνθήκη_3)) {
     Εντολές_3
}
…
else {
     Εντολές_f
}
```
Αν η (συνθήκη\_1) είναι «true» εκτελούνται οι Εντολές\_1. Αν είναι «false» και η (συνθήκη\_2) είναι «true» εκτελούνται οι Εντολές\_2. Αν είναι και αυτή «false» και η (συνθήκη\_3) είναι «true» εκτελούνται οι Εντολές 3, κοκ, με όσες άλλες συνθήκες χρειάζονται. Αν καμία από τις συνθήκες δεν είναι «true» εκτελούνται οι Εντολές f.

# **Τριαδικός Τελεστής (Ternary Operator)**

Χρησιμοποιείται για την ανάθεση τιμής σε μία Μεταβλητή και συντάσσεται ως εξής:

```
Μεταβλητής = (συνθήκη)? Τιμή t : Τιμή f;
```
Εάν η (συνθήκη) είναι «true» τότε η Μεταβλητή παίρνει ως τιμή την Τιμή\_t. Διαφορετικά παίρνει ως τιμή την Τιμή\_f.

## **Εντολή "switch"**

Για πολλαπλές επιλογές υπάρχει και η εντολή "switch", η οποία συντάσσεται ως εξής:

```
switch ((παράσταση)) {
     case (τιμή_1):
           Εντολές_1
           break;
     case (τιμή_2):
           Εντολές_2
           break;
     …
     default:
           Εντολές_d
}
```
Η (παράσταση) έχει μία τιμή, η οποία εάν ισούται με μία από τις τιμή\_1, τιμή\_2, κτλ., τότε εκτελούνται όλες οι εντολές από εκείνο το σημείο και μετά, ενώ εάν δεν ισούται με καμία από αυτές τις τιμές εκτελούνται οι εντολές μετά το "default". Η εντολή "break" είναι σύνηθες να χρησιμοποιείται για να τερματίζει η "switch" κάθε φορά που εκτελείται ένα τμήμα εντολών.

#### **Εντολή "while"**

Μία τέτοια εντολή επανάληψης της Java είναι η "while' η οποία συντάσσεται ως εξής:

```
while ((συνθήκη)) {
     Εντολές
}
```
Εάν η (συνθήκη) είναι «true» εκτελούνται οι Εντολές και ξαναελέγχεται η (συνθήκη). Εάν είναι «false» το πρόγραμμα συνεχίζει μετά το άγκιστρο κλεισίματος (}).

Όπως είναι κατανοητό, είναι δυνατόν ο βρόχος να μην εκτελεστεί ούτε μία φορά, στην περίπτωση όπου κατά τον πρώτο έλεγχο της (συνθήκη) αυτή είναι ψευδής.

Τα άγκιστρα ({ και }) μπορούν να παραληφθούν στην περίπτωση που ο βρόχος αποτελείται μόνο από μία εντολή.

# **Εντολή "do… while"**

Παρόμοια είναι η εντολή "do… while", η οποία συντάσσεται ως εξής:

```
do {
     Εντολές
} while ((συνθήκη));
```
Εκτελούνται οι Εντολές και εάν η (συνθήκη) είναι «true» τότε ξαναεκτελούνται. Εάν η (συνθήκη) είναι «false» τότε το πρόγραμμα συνεχίζει μετά την "while".

#### **Εντολή "for"**

Τέλος, η εντολή "for" συντάσσεται ως εξής:

```
for (μεταβλητή=τιμή; (συνθήκη); αλλαγή_μεταβλητής) {
     Εντολές
}
```
Η μεταβλητή παίρνει ως αρχική τιμή το τιμή και εφόσον η (συνθήκη) είναι «true» εκτελούνται οι Εντολές, ενώ εάν είναι «false» το πρόγραμμα συνεχίζει μετά το άγκιστρο κλεισίματος (}). Μετά από κάθε επανάληψη η μεταβλητή αλλάζει τιμή σύμφωνα με το αλλαγή \_μεταβλητής.

#### **Εντολές "break" και "continue"**

Η εντολή "break" χρησιμοποιείται εντός των εντολών "if", "switch", "while", "do… while" και "for" και όταν ο μεταφραστής την συναντήσει τότε τις τερματίζει και η εκτέλεση του προγράμματος συνεχίζεται με την αμέσως επόμενη εντολή.

Η εντολή "continue" χρησιμοποιείται στις εντολές δομής επανάληψης, δηλαδή στις "while", "do… while" και "for" και όταν ο μεταφραστής την συναντήσει τερματίζει την εκτέλεση του τρέχοντος βρόχου. Εάν βρίσκεται εντός των "while" ή "do… while" γίνεται κατευθείαν ο έλεγχος της (συνθήκη), ενώ εάν βρίσκεται εντός της "for", αλλάζει ο μετρητής όπως προβλέπεται και ελέγχεται η (συνθήκη).

#### **Εισαγωγή από το Πληκτρολόγιο**

Η Java είναι μια γλώσσα προγραμματισμού που είναι ανεξάρτητη από την πλατφόρμα εκτέλεσης. Δηλαδή κάθε project της μπορεί να εκτελεστεί και να έχει τα ίδια αποτελέσματα σε κάθε είδους συσκευή, χωρίς να παραλλαχτεί. Αυτό επιτυγχάνεται με τη βοήθεια του Java Virtual Machine, που είναι μια οντότητα μεταξύ του κώδικα της Java και της συσκευής εκτέλεσής του.

Αυτό το πλεονέκτημα της Java έχει ως αποτέλεσμα την αδυναμία του άμεσου χειρισμού του Υλικού της συσκευής στην οποία εκτελείται το πρόγραμμα, όπως για παράδειγμα του πληκτρολογίου. Συνέπεια είναι η αδυναμία εισαγωγής δεδομένων από το πληκτρολόγιο, κάτι που γίνεται με ευκολία σε άλλες γλώσσες προγραμματισμού.

Για να ξεπεραστεί αυτό εμπόδιο υπάρχουν διάφορες τεχνικές. Μία από αυτές σχετίζεται με την Κλάση «Scanner», η οποία εισάγεται ως εξής:

```
import java.util.Scanner;
```
Ακολούθως, πρέπει να δημιουργηθεί ένα Αντικείμενο, με συγκεκριμένο Constructor:

```
Scanner kb = new Scanner(System.in);
```
Το Αντικείμενο αυτό, με τις Μεθόδους που το συνοδεύουν, μπορεί αν χρησιμοποιηθεί για την εισαγωγή δεδομένων από το πληκτρολόγιο:

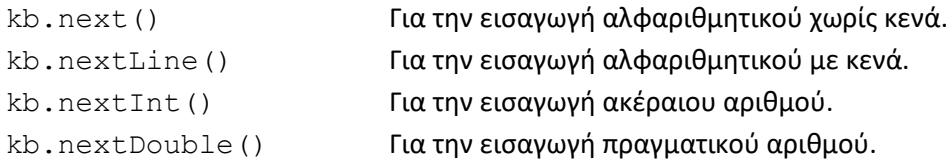

#### **Ασκήσεις**

1. Να γραφτεί πρόγραμμα στη Java το οποίο να δέχεται από το χρήστη έναν ακέραιο αριθμό μεταξύ του 0 και του 10, ο οποίος είναι και ο βαθμός ενός σπουδαστή σε ένα ακαδημαϊκό μάθημα, και να εξάγει το αντίστοιχο μήνυμα, όπως φαίνεται στον πίνακα:

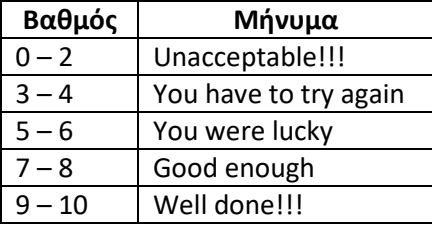

Επίσης, να εμφανίζεται το κατάλληλο μήνυμα στην περίπτωση όπου δεν δοθεί βαθμός μεταξύ του 0 και του 10.

2. Να γραφτεί πρόγραμμα στη Java το οποίο να δέχεται το εισόδημα ενός φορολογούμενου και να υπολογίζει το φόρο που του αναλογεί, σύμφωνα με τον πίνακα:

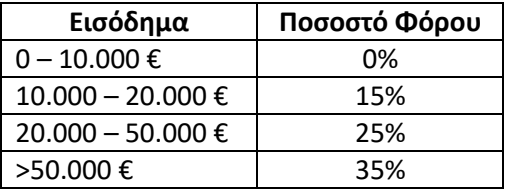

Η φορολόγηση είναι κλιμακωτή. Δηλαδή, για εισόδημα 10.500 €, το ποσοστό φόρου 15% εφαρμόζεται μόνο στα 500 €.

3. Να γραφτεί πρόγραμμα στη Java το οποίο να υπολογίζει το γινόμενο των θετικών ακέραιων αριθμών που του δίνει ο χρήστης. Το πρόγραμμα θα εμφανίζει το αποτέλεσμα και θα τερματίζεται όταν ο χρήστης δώσει τον πρώτο αρνητικό ακέραιο.

4. Να γραφτεί πρόγραμμα στη Java το οποίο να δέχεται 1.000 αριθμούς κινητής υποδιαστολής διπλής ακρίβειας και να εξάγει το άθροισμα και το μέσο όρο τους.